Xiaomi\_12 Lite VoLTE

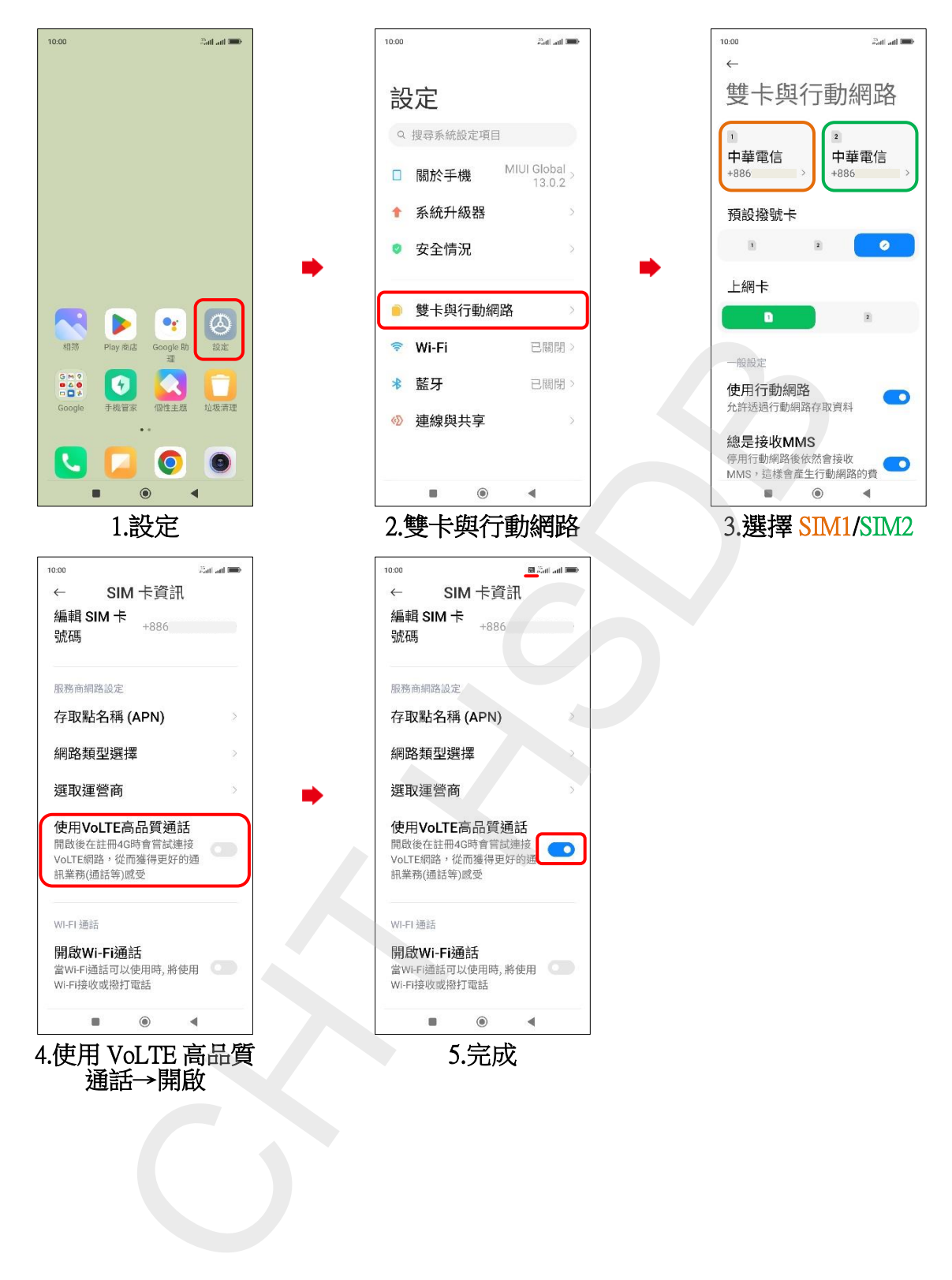